# **SDC 19/2/2019 Feature discussions meeting report**

Date 19 Feb 2019

- [Meeting Logistics](#page-0-0)
- [Meeting Attendees](#page-0-1)
- [Agenda & Minutes](#page-0-2) • [Action Items](#page-1-0)
- [Recording](#page-1-1)
- [Chat](#page-1-2)

## <span id="page-0-0"></span>Meeting Logistics

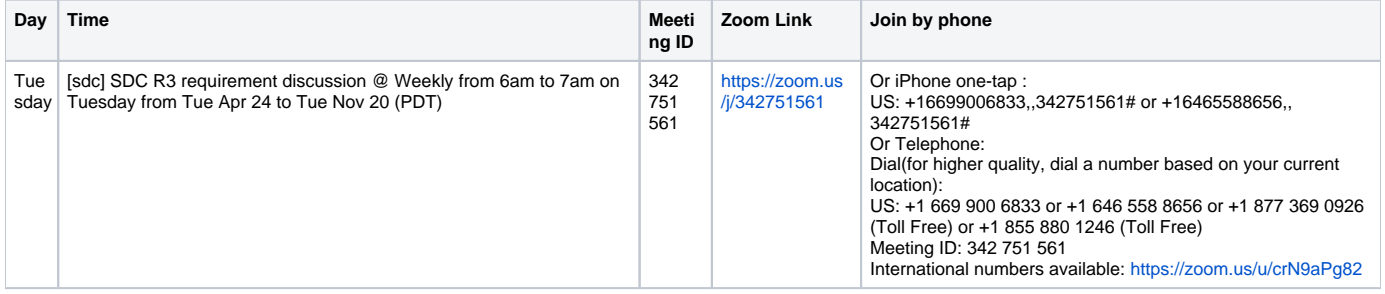

## <span id="page-0-1"></span>Meeting Attendees

 $\circ$ Ofir Sonsino (AT&T) (Me) MP Marco Platania (AT&T)  $\mathsf{S}$ H Sabee Hutvagner **AW** Andy Walshe JG James Guistwite MB Michela Bevilacqua (Ericsson) PD Pamela Dragosh Þ Prabhu **RG** Rahul G Scott Blandford (AT&T) Soumyarup Paul **SP** Susan Mangini **SM** Zu Qiang (Ericsson)

<span id="page-0-2"></span>Agenda & Minutes

#### Review open action items from last week

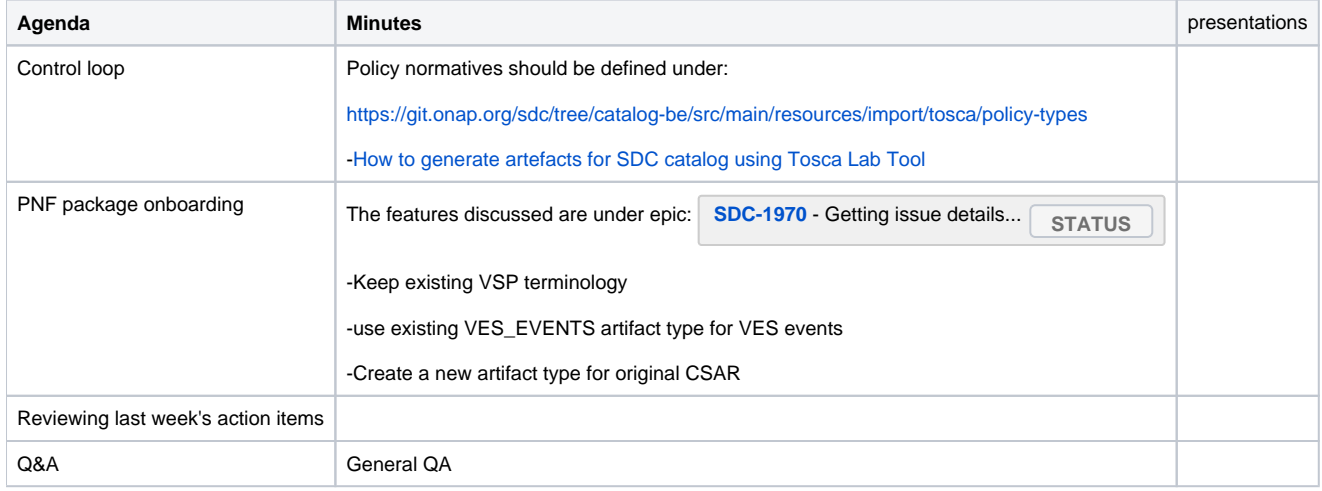

### <span id="page-1-0"></span>Action Items

- **v** [Ofir Sonsino](https://wiki.onap.org/display/~os0695) Docs for new artifacts creation
- [Ofir Sonsino](https://wiki.onap.org/display/~os0695) Document CSIT
- [Ofir Sonsino](https://wiki.onap.org/display/~os0695) Need check artifacts notifications through DMaaP
- **v** [Ofir Sonsino](https://wiki.onap.org/display/~os0695) Manually PNF creation with license artifacts

## <span id="page-1-1"></span>Recording

<span id="page-1-2"></span>Chat

DISCUSSION SLIDES